## 2.75 - Aralık 2021

2.75 sürümünde yapılan yenilikler aşağıdaki şekildedir:

## Sürümde Yer Alan Yenilikler

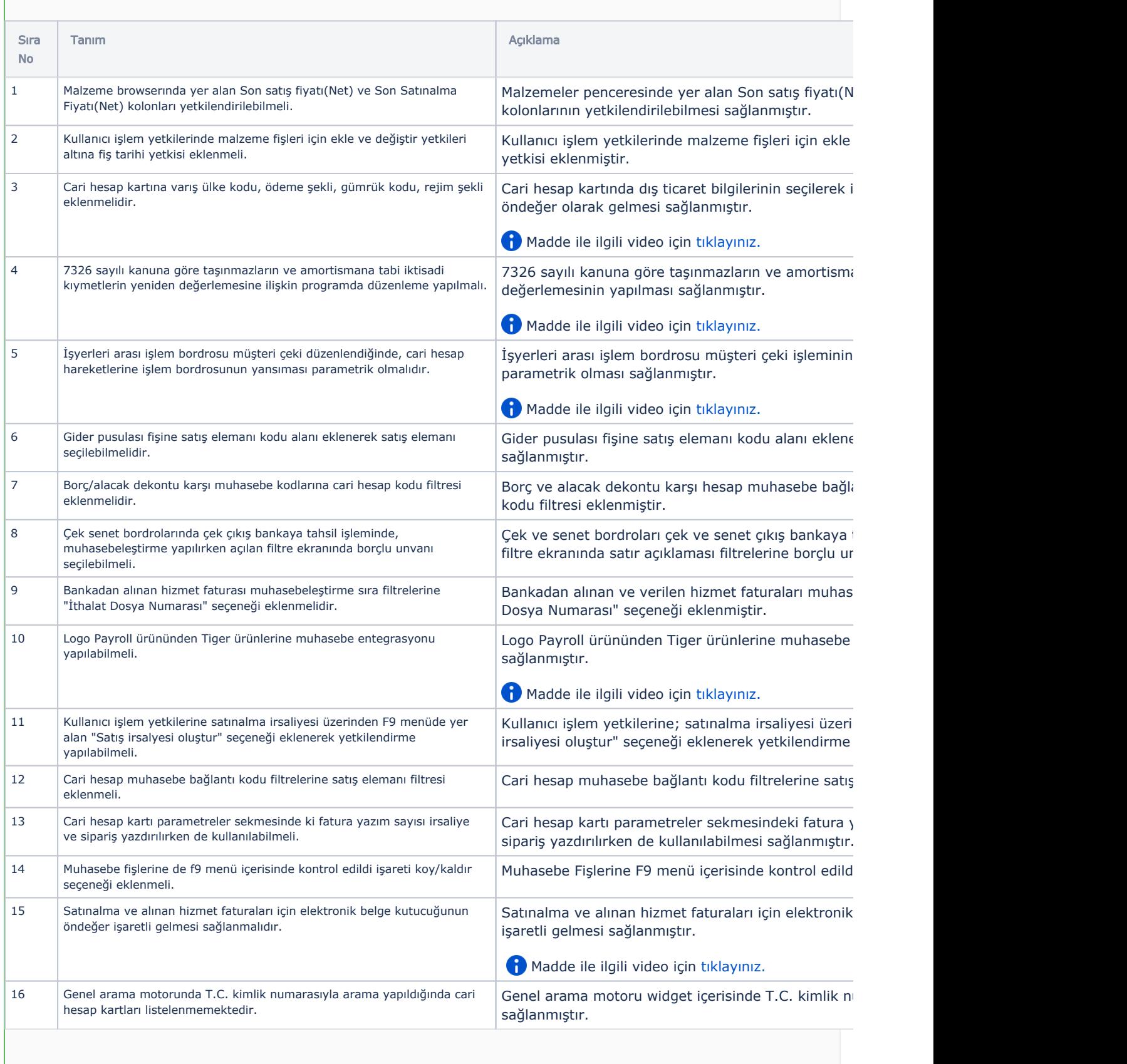

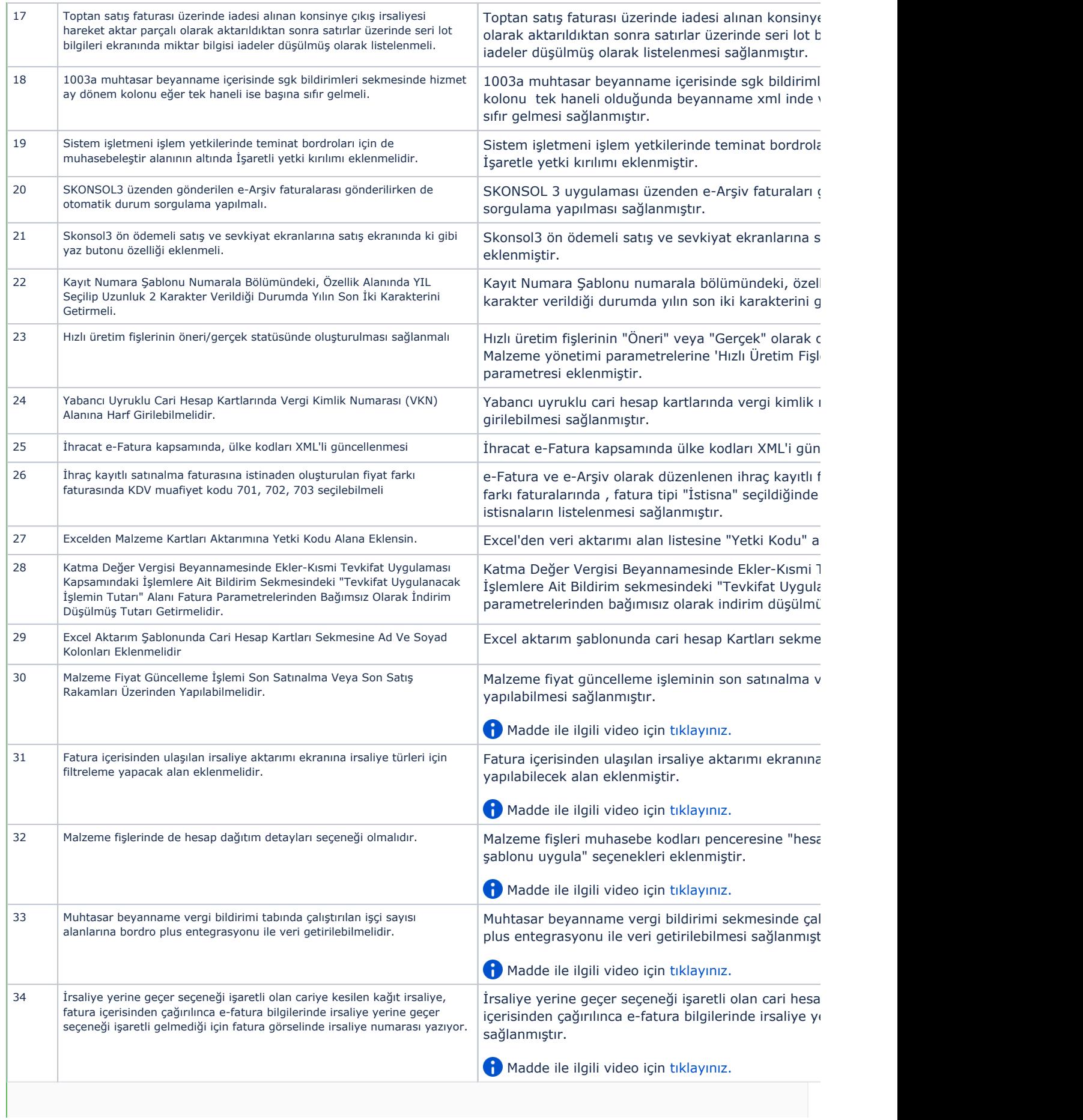

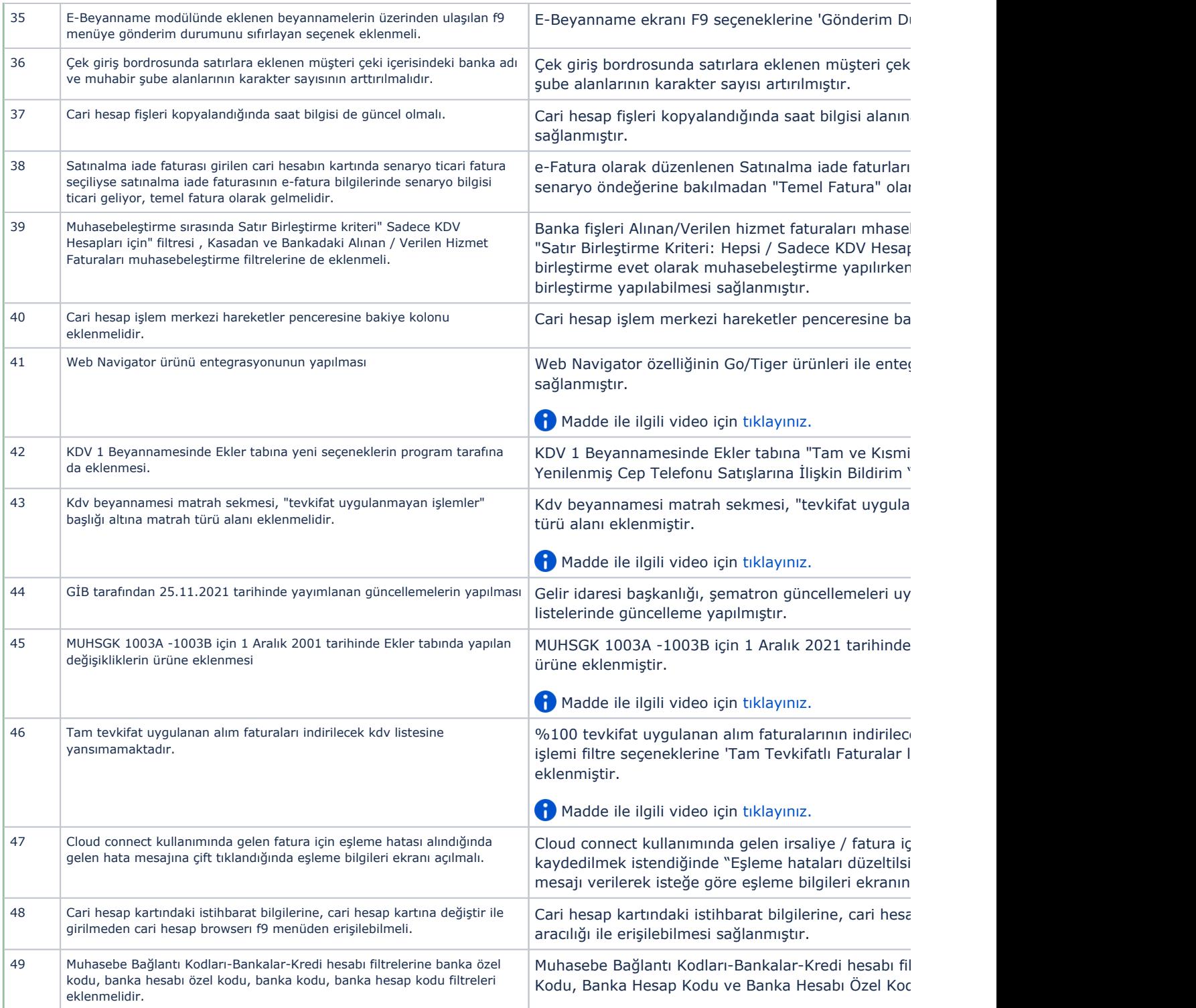

## Sürümde Yer Alan İyileştirmeler

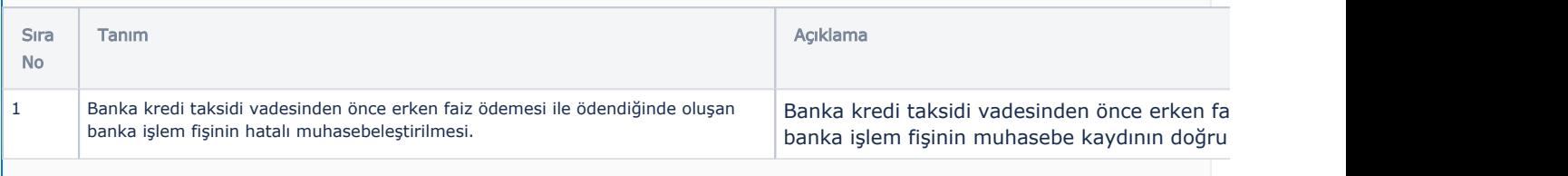

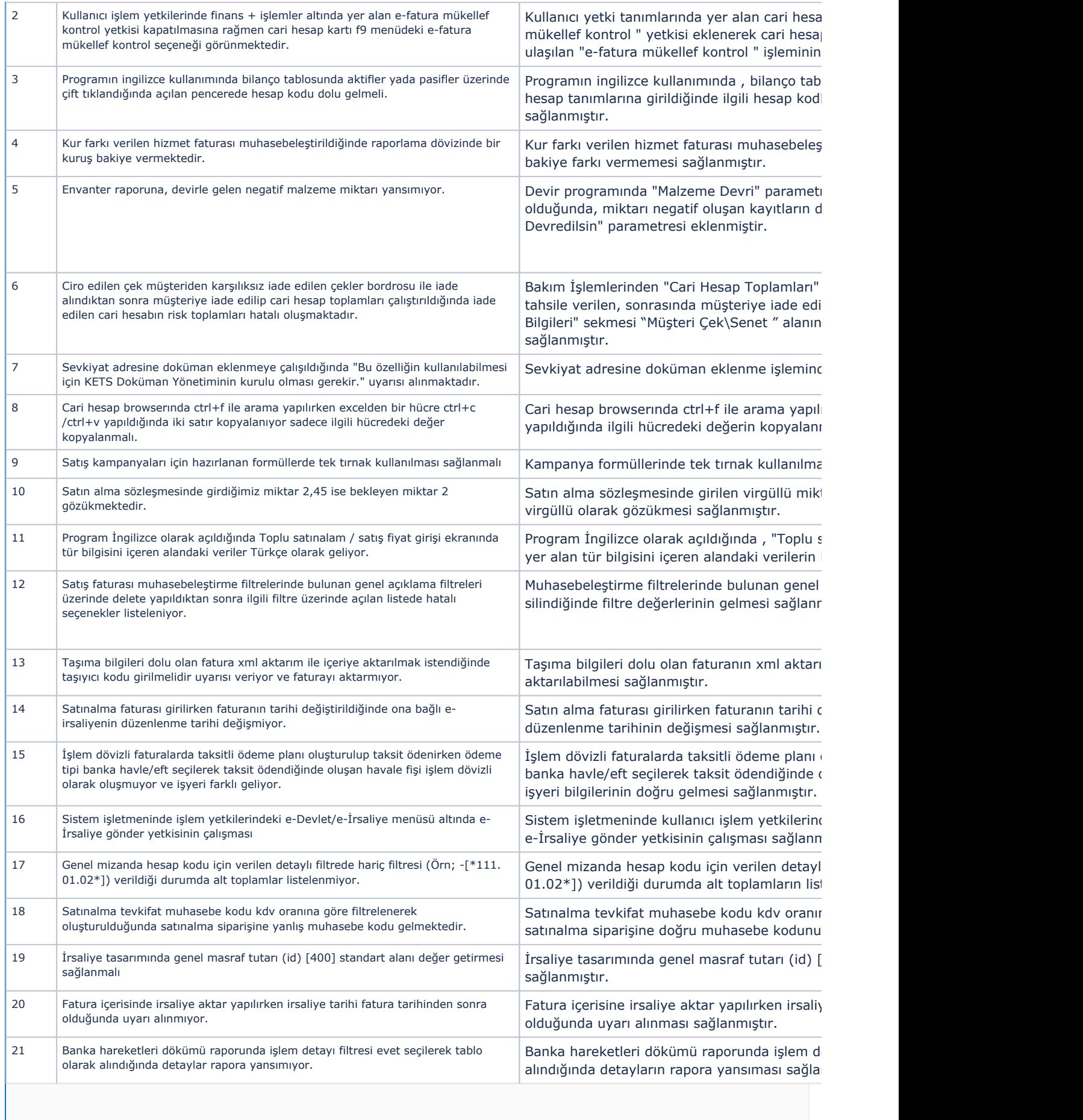

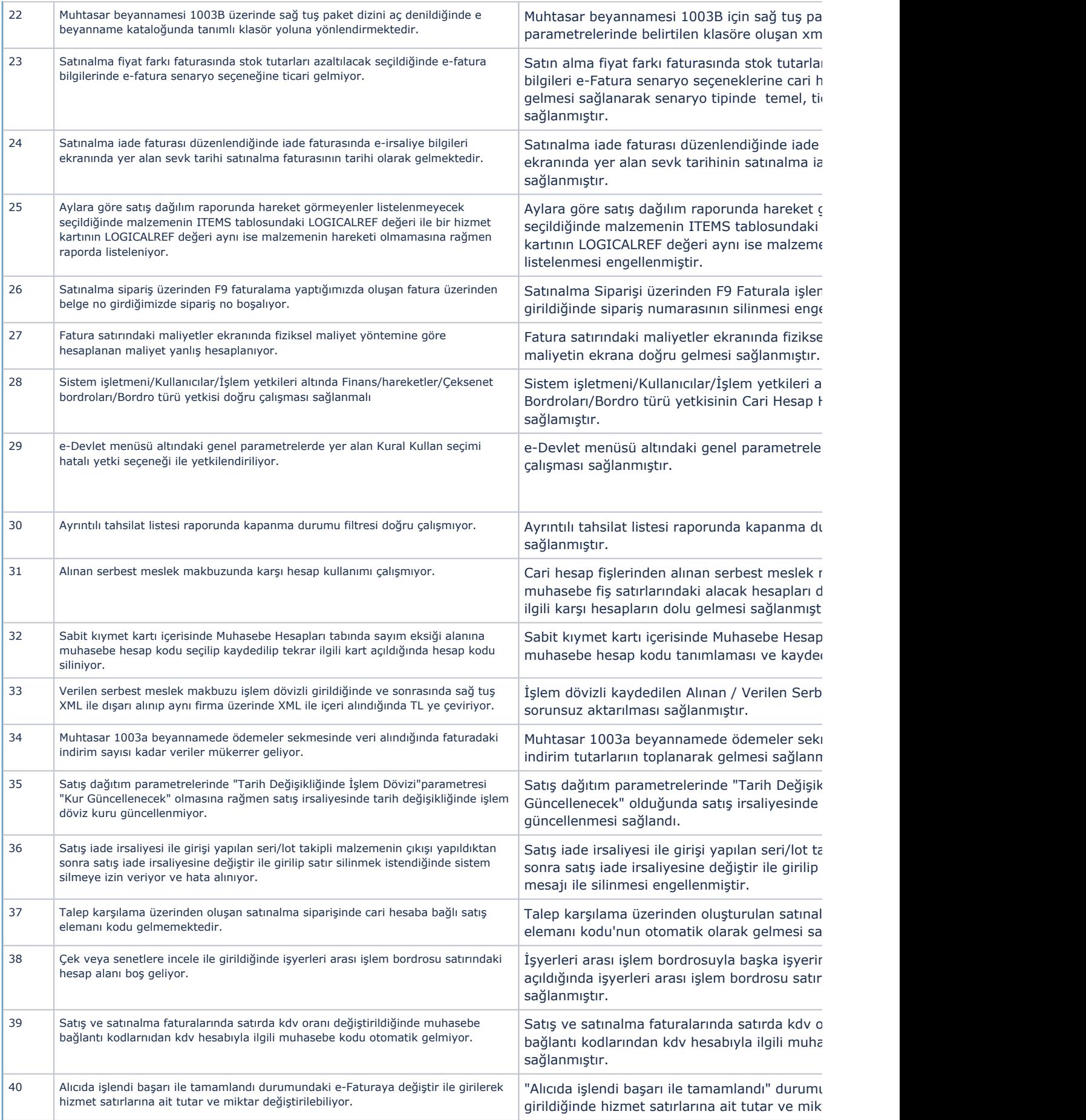

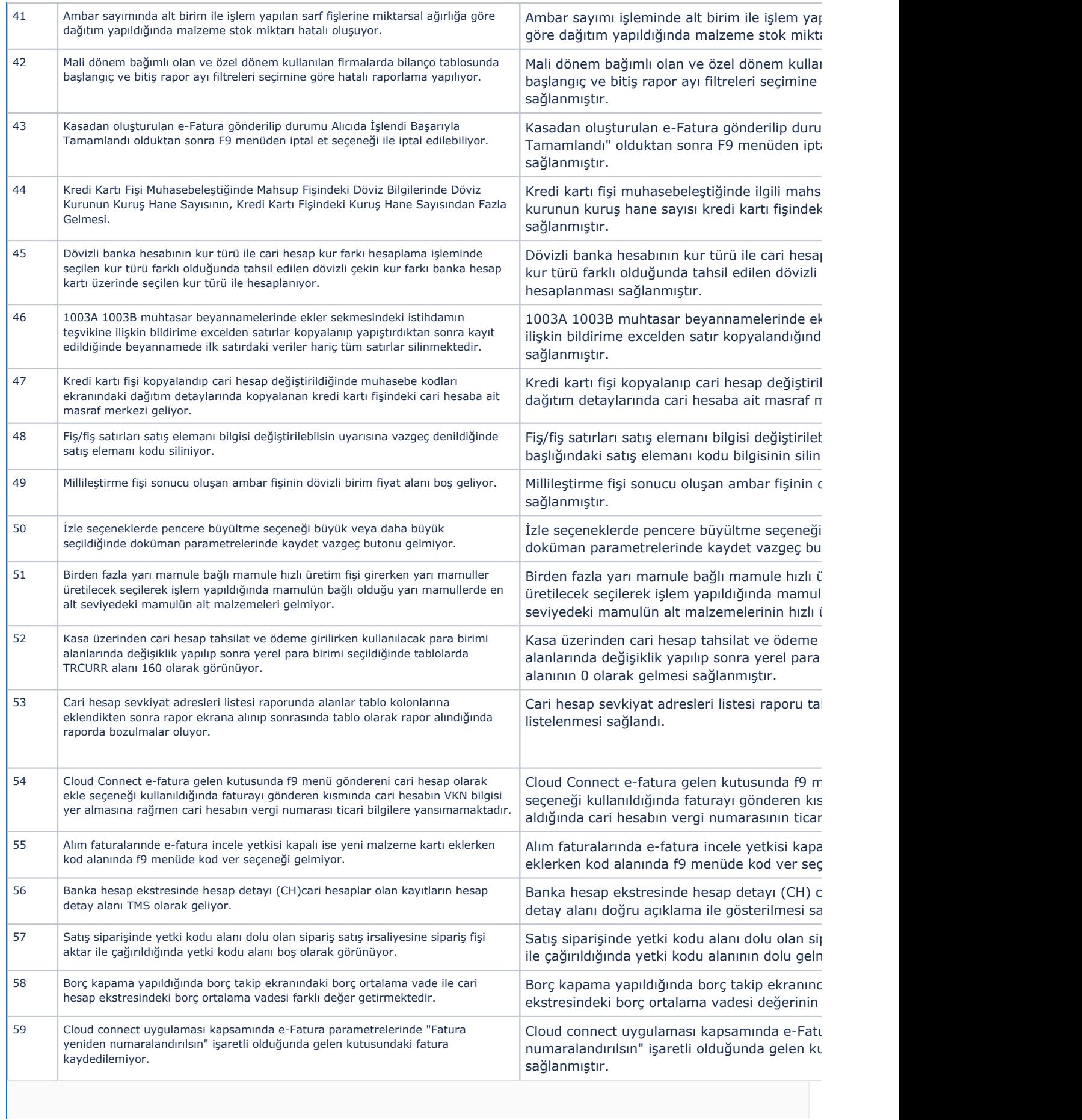

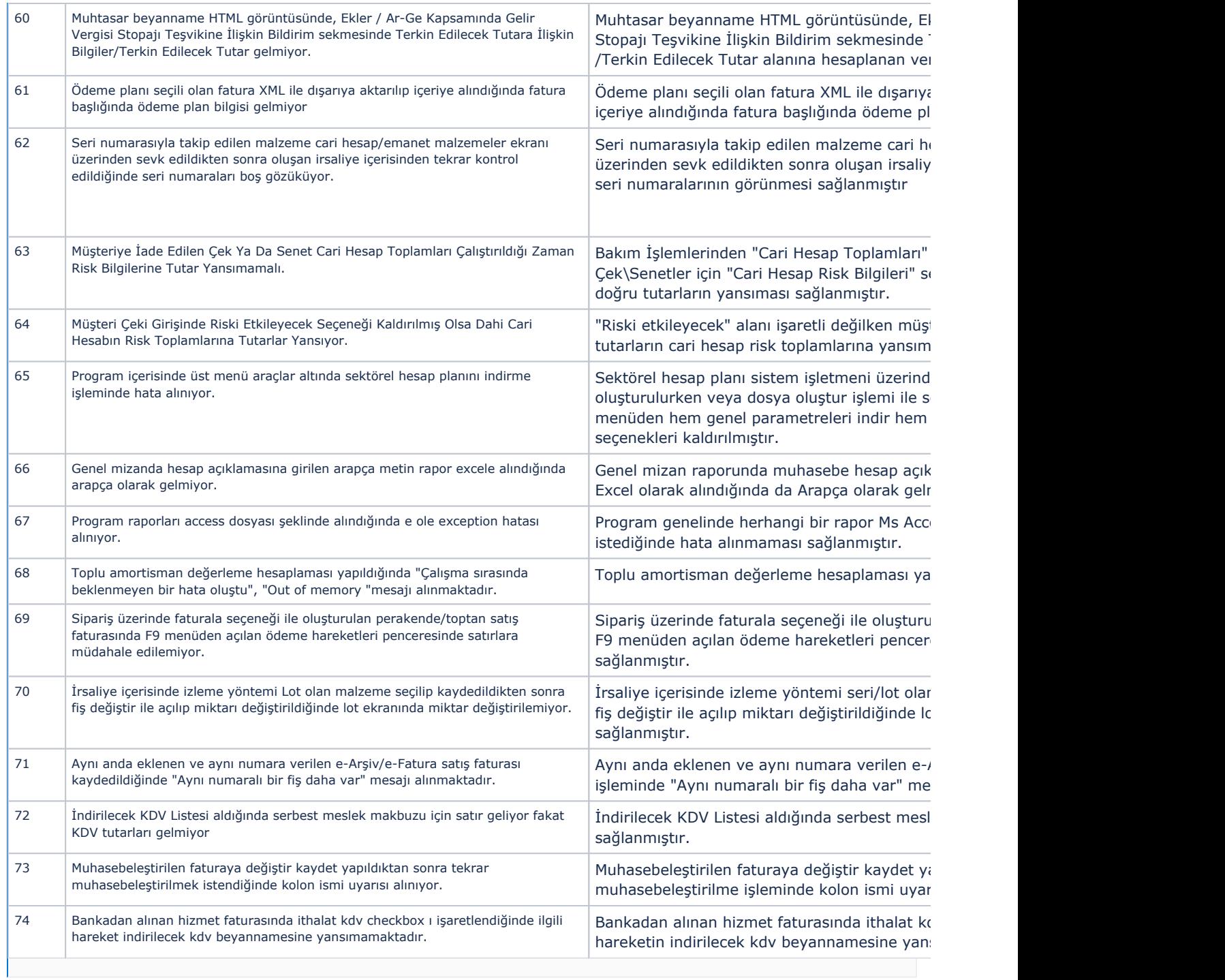